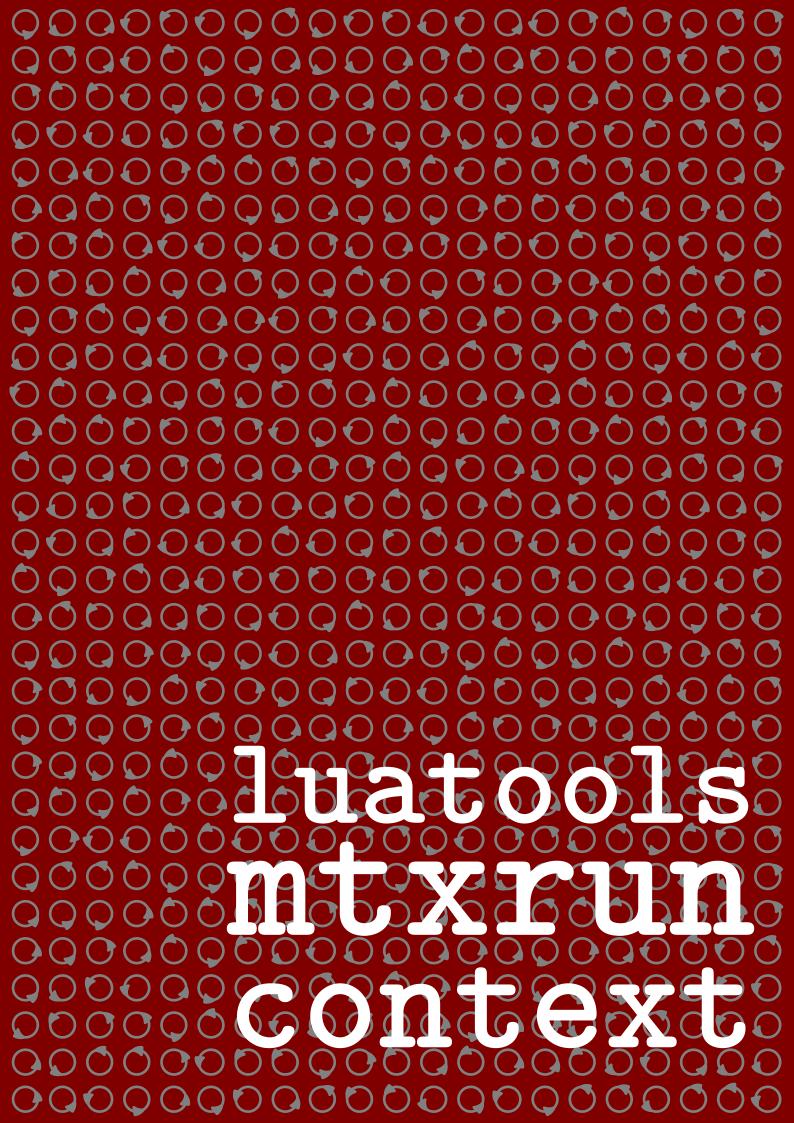

## Contents

1 Remark 1 2 Introduction 3 The location The traditional finder 4 2 5 The current finder 6 Updating 7 The tools 8 Running CONTFXT 7 9 **Prefixes** 

Stubs 10

### Remark

10

This manual is work in progress. Feel free to submit additions or corrections. Before you start reading, it is good to know that in order to get starting with ConTFXT, the easiest way to do that is to download the standalone distribution from contextgarden.net. After that you only need to make sure that luatex is in your path. The main command you use is then context and normally it does all the magic it needs itself.

## 2 Introduction

Right from the start ConTFXT came with programs that managed the process of TFX-ing. Although you can perfectly well run TFX directly, it is a fact that often multiple runs are needed as well as that registers need to be sorted. Therefore managing a job makes sense.

First we had TEXEXEC and TEXUTIL, and both were written in MODULA, and as this language was not supported on all platforms the programs were rewritten in PERL. Following that a few more tools were shipped with ConTFXT.

When we moved on to RUBY all the PERL scripts were rewritten and when CONTEXT MKIV showed up, Lua replaced Ruby. As we use LuaTEX this means that currently the tools and the main program share the same language. For MKII scripts like TFXEXEC will stay around but the idea is that there will be LuA alternatives for them as well.

Because we shipped many scripts, and because the de facto standard TFX directory structure expects scripts to be in certain locations we not only ship tools but also some more generic scripts that locate and run these tools.

## 3 The location

Normally you don't need to know so many details about where the scripts are located but here they are:

<texroot>/scripts/context/perl

```
<texroot>/scripts/context/ruby
<texroot>/scripts/context/lua
<texroot>/scripts/context/stubs
```

This hierarchy was actually introduced because ConTFXT was shipped with a bunch of tools. As mentioned, we nowadays focus on LuA but we keep a few of the older scripts around in the PERL and RUBY paths. Now, if you're only using CONTFXT MKIV, and this is highly recommended, you can forget about all but the LUA scripts.

## The traditional finder

When you run scripts multiple times, and in the case of ConTFXT they are even run inside other scripts, you want to minimize the startup time. Unfortunately the traditional way to locate a script, using kpsewhich, is not that fast, especially in a setup with many large trees Also, because not all tasks can be done with the traditional scripts (take format generation) we provided a runner that could deal with this: texmfstart. As this script was also used in more complex workflows, it had several tasks:

- locate scripts in the distribution and run them using the right interpreter
- do this selectively, for instance identify the need for a run using checksums for potentially changed files (handy for image conversion)
- pass information to child processes so that lookups are avoided
- choose a distribution among several installed versions (set the root of the TFX tree)
- change the working directory before running the script
- resolve paths and names on demand and launch programs with arguments where names are expanded controlled by prefixes (handy for TFX-unware programs)
- locate and open documentation, mostly as part the help systems in editors, but also handy for seeing what configuration file is used
- act as a KPSEWHICH server cq. client (only used in special cases, and using its own database)

Of course there were the usual more obscure and undocumented features as well. The idea was to use this runner as follows:

```
texmfstart texexec <further arguments>
texmfstart --tree <rootoftree> texexec <further arguments>
```

These are just two ways of calling this program. As texmfstart can initialize the environment as well, it is basically the only script that has to be present in the binary path. This is quite comfortable as this avoids conflicts in names between the called scripts and other installed programs.

Of course calls like above can be wrapped in a shell script or batch file without penalty as long as texmfstart itself is not wrapped in a caller script that applies other inefficient lookups. If you use the ConTFXT minimals you can be sure that the most efficient method is chosen, but we've seen quite inefficient call chains elsewhere.

In the ConTFXT minimals this script has been replaced by the one we will discuss in the next section: mtxrun but a stub is still provided.

## The current finder

In MKIV we went a step further and completely abandoned the traditional lookup methods and do everything in Lua. As we want a clear separation between functionality we have two main controlling scripts: mtxrun and luatools. The last name may look somewhat confusing but the name is just one on in a series.<sup>1</sup>

In MKIV the luatools program is nowadays seldom used. It's just a drop in for kpsewhich plus a bit more. In that respect it's rather dumb in that it does not use the database, but clever at the same time because it can make one based on the little information available when it runs. It can also be used to generate format files either or not using LuA stubs but in practice this is not needed at all.

For ConTEXT users, the main invocation of this tool is when the TEX tree is updated. For instance, after adding a font to the tree or after updating CoNTEXT, you need to run:

```
mtxrun --generate
```

After that all tools will know where to find stuff and how to behave well within the tree. This is because they share the same code, mostly because they are started using mtxrun. For instance, you process a file with:

```
mtxrun --script context <somefile>
```

Because this happens often, there's also a shortcut:

```
context <somefile>
```

But this does use mtxrun as well. The help information of mtxrun is rather minimalistic and if you have no clue what an option does, you probably never needed it anyway. Here we discuss a few options. We already saw that we can explicitly ask for a script:

```
mtxrun --script context <somefile>
but
```

```
mtxrun context <somefile>
```

also works. However, by using --script you limit to lookup to the valid ConTFXT MKIV scripts. In the TFX tree these have names prefixed by mtx- and a lookup look for a plural as well. So, the next two lookups are equivalent:

```
mtxrun --script font
mtxrun --script fonts
```

Both will run mtx-fonts.lua. Actually, this is one of the scripts that you might need when your font database is somehow outdated and not updated automatically:

 $<sup>^{1}</sup>$  We have ctxtools, exatools, mpstools, mtxtools, pdftools, rlxtools, runtools, textools, tmftools and xmltools. Most if their funtionality is already reimplemented.

#### mtxrun --script fonts --reload --force

### Normally mtxrun is all you need in order to run a script. However, there are a few more options:

```
mtxrun
                  ConTeXt TDS Runner Tool 1.31
mtxrun
mtxrun
                  --script
                                          run an mtx script (lua prefered method) (--noquotes), no script gives list
                  --evaluate
mtxriin
                                          run code passed on the commandline (between quotes)
mtxriin
                --execute
                                          run a script or program (texmfstart method) (--noquotes)
                  --resolve
                                          resolve prefixed arguments
mtxrun
                --ctxlua
mtxrun
                                          run internally (using preloaded libs)
mtxrun
                --internal
                                          run script using built in libraries (same as --ctxlua)
mtxrun
                  --locate
                                          locate given filename in database (default) or system (--first --all --detail)
mtxrun
mtxrun
                  --autotree
                                          use texmf tree cf. env texmfstart tree or texmfstarttree
                                          use given texmf tree (default file: setuptex.tmf)
                --tree=pathtotree
mtxrun
                                          use given (tmf) environment file
mtxrun
                  --environment=name
mtxrun
                | --path=runpath
                                          go to given path before execution
                  --ifchanged=filename
                                          only execute when given file has changed (md checksum)
mtxrun
mtxrun
                  --iftouched=old,new
                                          only execute when given file has changed (time stamp)
mtxriin
                  --makestubs
mtxriin
                                          create stubs for (context related) scripts
                  --removestubs
                                          remove stubs (context related) scripts
mtxrun
                  --stubpath=binpath
                                          paths where stubs wil be written
mtxrun
                --windows
                                          create windows (mswin) stubs
mtxrun
mtxrun
                  --unix
                                          create unix (linux) stubs
mtxrun
mtxrun
                  --verbose
                                          give a bit more info
                  --trackers=list
mtxriin
                                          enable given trackers
                  --progname=str
                                          format or backend
mtxriin
                  --systeminfo=str
mtxrun
                                          show current operating system, processor, etc
mtxrun
                  --edit
                                          launch editor with found file
mtxriin
mtxrun
                  --launch
                                          launch files like manuals, assumes os support (--all)
mtxrun
                  --timedrun
                                          run a script and time its run
mtxriin
mtxrun
                  --autogenerate
                                          regenerate databases if needed (handy when used to run context in an editor)
mtxrun
mtxrun
                  --usekpse
                                          use kpse as fallback (when no mkiv and cache installed, often slower)
                  --forcekpse
                                          force using kpse (handy when no mkiv and cache installed but less functionality)
mtxrun
mtxrun
                  --prefixes
mtxrun
                                          show supported prefixes
mtxrun
mtxrun
                  --generate
                                          generate file database
mtxrun
mtxrun
                  --variables
                                          show configuration variables
mtxrun
                  --configurations
                                          show configuration order
mtxrun
                  --directives
                                          show (known) directives
mtxriin
```

```
--trackers
                                          show (known) trackers
mtxrun
                  --experiments
                                          show (known) experiments
mtxrun
mtxrun
mtxrun
                | --expand-braces
                                          expand complex variable
                | --expand-path
                                          expand variable (resolve paths)
mtxrun
                                          expand variable (resolve references)
mtxrun
                --expand-var
                | --show-path
                                          show path expansion of ...
mtxriin
mtxriin
                | --var-value
                                          report value of variable
                --find-file
                                          report file location
mtxrun
                | --find-path
                                          report path of file
mtxrun
mtxrun
                  --pattern=string
                                          filter variables
mtxrun
mtxrun
mtxrun
                More information about ConTeXt and the tools that come with it can be found at:
mtxriin
mtxriin
                  maillist : ntg-context@ntg.nl / http://www.ntg.nl/mailman/listinfo/ntg-context
mtxrun
                | webpage : http://www.pragma-ade.nl / http://tex.aanhet.net
mtxrun
mtxriin
                wiki
                           : http://contextgarden.net
```

Don't worry, you only need those obscure features when you integrate ConTEXT in for instance a web service or when you run large projects where runs and paths take special care.

## 6 Updating

There are two ways to update ConTeXt MkIV. When you manage your trees yourself or when you use for instance TeXLive, you act as follows:

- download the file cont-tmf.zip from www.pragma-ade.com or elsewhere
- unzip this file in a subtree, for instance tex/texmf-local
- run mtxrun --generate
- run mtxrun --script font --reload
- run mtxrun --script context --make

#### Or shorter:

- run mtxrun --generate
- run mtxrun font --reload
- run context --make

Normally these commands are not even needed, but they are a nice test if your tree is still okay. To some extend **context** is clever enough to decide if the databases need to be regenerated and/or a format needs to be remade and/or if a new font database is needed.

Now, if you also want to run MkII, you need to add:

- run mktexlsr
- run texexec --make

The question is, how to act when <u>luatools</u> and <u>mtxrun</u> have been updated themselves? In that case, after unzipping the archive, you need to do the following:

- run luatools --selfupdate
- run mtxrun --selfupdate

For quite a while we shipped so called ConTeXT minimals. These zip files contained only the resources and programs that made sense for running ConTeXT. Nowadays the minimals are installed and synchronized via internet.<sup>2</sup> You can just run the installer again and no additional commands are needed. In the console you will see several calls to mtxrun and luatools fly by.

### 7 The tools

We only mention the tools here. The most important ones are **context** and **fonts**. You can ask for a list of installed scripts with:

```
mtxrun --script
```

On my machine this gives:

```
| ConTeXt TDS Runner Tool 1.31
mtxrun
mtxrun
                | no script name given, known scripts:
mtxrun
mtxrun
mtxrun
                babel
                               1.20 Babel Input To UTF Conversion
                base
                               1.35 ConTeXt TDS Management Tool (aka luatools)
mtxriin
               bibtex
                                     bibtex helpers
mtxrun
                cache
mtxrun
                               0.10 ConTeXt & MetaTeX Cache Management
               chars
                               0.10 MkII Character Table Generators
mtxrun
               check
                               0.10 Basic ConTeXt Syntax Checking
mtxriin
mtxrun
                colors
                               0.10 ConTeXt Color Management
                convert
                               0.10 ConTeXT Graphic Conversion Helpers
mtxrun
                | distribution 0.10 ConTeXt Distribution Helpers
mtxriin
                epub
                               1.10 ConTeXt EPUB Helpers
mtxriin
                               0.10 ConTeXt Example Helpers
                example
mtxrun
                fcd
                               1.00 Fast Directory Change
mtxrun
                flac
                               0.10 ConTeXt Flac Helpers
mtxrun
                fonts
                               0.21 ConTeXt Font Database Management
mtxrun
mtxrun
                grep
                               0.10 Simple Grepper
                               0.10 Special Hacks For Idris
                idris
mtxrun
               | interface
                               0.13 ConTeXt Interface Related Goodies
mtxrun
                listen
                               1.00 ConTeXt Request Watchdog
mtxriin
                               0.10 MetaPost to PDF processor
mtxrun
                | metapost
mtxrun
                metatex
                               0.10 MetaTeX Process Management
mtxrun
                modules
                                     ConTeXt Module Documentation Generators
```

This project was triggered by Mojca Miklavec who is also charge of this bit of the ConTEXT infrastructure. More information can be found at contextgarden.net.

```
package
                                0.10
                                     Distribution Related Goodies
mtxrun
                patterns
                                0.20
                                     ConTeXt Pattern File Management
mtxrun
mtxrun
                pdf
                                0.10
                                     ConTeXt PDF Helpers
mtxrun
                plain
                                1.00
                                     Plain TeX Runner
                | profile
                                1.00
                                     ConTeXt MkIV LuaTeX Profiler
mtxrun
                queue
                                     Sequential runner
mtxrun
                                1.00
mtxrun
                rsync
                                0.10
                                     Rsync Helpers
mtxriin
                scite
                                1.00
                                     Scite Helper Script
                server
                                0.10
                                     Simple Webserver For Helpers
mtxrun
                 stubs
                                0.10
                                     ConTeXt Stub Management
mtxrun
mtxrun
                swiglib
                                     ConTeXt Swiglib Updater
                tds
                                0.10 TeX Directory Structure Tools
mtxriin
mtxrun
                testsuite
                                1.00
                                     Experiments with the testsuite
mtxrun
                texworks
                                1.00
                                     TeXworks Startup Script
                | timing
                                0.10
                                     ConTeXt Timing Tools
mtxriin
                                1.01
mtxriin
                tools
                                     Some File Related Goodies
                                     MkIV LuaTeX Profiler
                                1.00
mtxrun
                tracing
mtxrun
                unicode
                                1.02
                                     Checker for char-def.lua
mtxrun
                unzip
                                0.10
                                     Simple Unzipper
                                1.02 ConTeXt Minimals Updater
mtxrun
                update
                 update
                                1.02 ConTeXt Minimals Updater
mtxriin
mtxrun
                | watch
                                1.00
                                     ConTeXt Request Watchdog
                l web
                                0.10
                                     Some (Private) Webservice Goodies
mtxriin
                                     YouLess Fetcher
                youless
                                1.00
mtxrun
```

The most important scripts are mtx-fonts and mtx-context. By default fonts are looked up by filename (the file: prefix before font names in ConText is default). But you can also lookup fonts by name (name:) or by specification (spec:). If you want to use these two methods, you need to generate a font database as mentioned in the previous section. You can also use the font tool to get information about the fonts installed on your system.

## 8 Running CONTEXT

The context tool is what you will use most as it manages your run.

```
| ConTeXt Process Management 0.61
mtx-context
mtx-context
mtx-context
                | basic options:
mtx-context
                                         process (one or more) files (default action)
mtx-context
                  --run
                --make
                                         create context formats
mtx-context
mtx-context
                --ctx=name
                                         use ctx file (process management specification)
mtx-context
                  --interface
                                         use specified user interface (default: en)
mtx-context
mtx-context
mtx-context
                  --autopdf
                                         close pdf file in viewer and start pdf viewer afterwards
                  --purge
                                         purge files either or not after a run (--pattern=...)
mtx-context
mtx-context
                --purgeall
                                         purge all files either or not after a run (--pattern=...)
```

```
mtx-context
mtx-context
                | --usemodule=list
                                         load the given module or style, normally part of the distribution
mtx-context
                --environment=list
                                         load the given environment file first (document styles)
mtx-context
                --mode=list
                                         enable given the modes (conditional processing in styles)
mtx-context
                --path=list
                                         also consult the given paths when files are looked for
                | --arguments=list
                                         set variables that can be consulted during a run (key/value pairs)
mtx-context
mtx-context
                | --randomseed=number
                                         set the randomseed
mtx-context
                | --result=name
                                         rename the resulting output to the given name
{\tt mtx-context}
                --trackers=list
                                         set tracker variables (show list with --showtrackers)
                --directives=list
                                         set directive variables (show list with --showdirectives)
mtx-context
mtx-context
                --silent=list
                                         disable logcatgories (show list with --showlogcategories)
mtx-context
                --noconsole
                                         disable logging to the console (logfile only)
mtx-context
                | --purgeresult
                                         purge result file before run
mtx-context
mtx-context
                | --forcexml
                                         force xml stub
                | --forcecld
mtx-context
                                         force cld (context lua document) stub
                --forcelua
                                         force lua stub (like texlua)
mtx-context
mtx-context
                --forcemp
                                         force mp stub
mtx-context
                                         run extra imposition pass, given that the style sets up imposition
mtx-context
                --arrange
                                         ignore imposition specifications in the style
mtx-context
                --noarrange
mtx-context
                --jit
mtx-context
                                         use luajittex with jit turned off (only use the faster virtual machine)
                | --jiton
                                         use luajittex with jit turned on (in most cases not faster, even slower)
mtx-context
mtx-context
                                         only run once (no multipass data file is produced)
mtx-context
                --once
                --runs
mtx-context
                                         process at most this many times
mtx-context
                 --forcedruns
                                         process this many times (permits for optimization trial runs)
mtx-context
                --batchmode
mtx-context
                                         run without stopping and do not show messages on the console
                --nonstopmode
                                         run without stopping
mtx-context
mtx-context
                --synctex
                                         run with synctex enabled (optional value: zipped, unzipped, 1, -1)
mtx-context
                                         generate file database etc. (as luatools does)
mtx-context
                --generate
mtx-context
                | --paranoid
                                         do not descend to .. and ../..
                | --version
mtx-context
                                         report installed context version
mtx-context
                | --global
mtx-context
                                         assume given file present elsewhere
                --nofile
mtx-context
                                         use dummy file as jobname
mtx-context
mtx-context
                 More information about ConTeXt and the tools that come with it can be found at:
mtx-context
mtx-context
mtx-context
                | maillist : ntg-context@ntg.nl / http://www.ntg.nl/mailman/listinfo/ntg-context
                | webpage : http://www.pragma-ade.nl / http://tex.aanhet.net
mtx-context
mtx-context
                           : http://contextgarden.net
```

#### There are few exert options too:

```
mtx-context
                | ConTeXt Process Management 0.61
mtx-context
mtx-context
                  expert options:
mtx-context
                                         update context version number (also provide --expert, optionally provide --basepath)
mtx-context
                --touch
                --nostatistics
                                         omit runtime statistics at the end of the run
mtx-context
mtx-context
                | --update
                                         update context from website (not to be confused with contextgarden)
mtx-context
                --profile
                                         profile job (use: mtxrun --script profile --analyze)
                --timing
                                         generate timing and statistics overview
mtx-context
                                         keep previous tuc files (jobname-tuc-[run].tmp)
                | --keeptuc
mtx-context
                                         keep previous log files (jobname-log-[run].tmp)
mtx-context
                 --keeplog
mtx-context
mtx-context
                --extra=name
                                         process extra (mtx-context-... in distribution)
mtx-context
                  --extras
                                         show extras
mtx-context
mtx-context
                | special options:
mtx-context
mtx-context
                 --pdftex
                                         process file with texexec using pdftex
mtx-context
                --xetex
                                         process file with texexec using xetex
                --mkii
mtx-context
                                         process file with texexec
mtx-context
                                         do not check for file and enter scroll mode (--dummyfile=whatever.tmp)
mtx-context
                --pipe
mtx-context
                --sandbox
                                         process file in a limited environment
mtx-context
mtx-context
mtx-context
                | More information about ConTeXt and the tools that come with it can be found at:
mtx-context
mtx-context
                | maillist : ntg-context@ntg.nl / http://www.ntg.nl/mailman/listinfo/ntg-context
mtx-context
                | webpage : http://www.pragma-ade.nl / http://tex.aanhet.net
mtx-context
                           : http://contextgarden.net
mtx-context
                wiki
```

You might as well forget about these unless you are one of the ConTEXT developers.

## 9 Prefixes

A handy feature of mtxrun (and as most features an inheritance of texmfstart) is that it will resolve prefixed arguments. This can be of help when you run programs that are unaware of the TEX tree but nevertheless need to locate files in it.

```
mtxrun | ConTeXt TDS Runner Tool 1.31
mtxrun |
mtxrun |
mtxrun |
mtxrun | auto: env: environment: file: filename: full: home: jobfile: jobpath: kpse: loc: locate: machine: nodename: path: pathname: rel: relative: release: selfautodir: selfautoloc: selfautoparent: sysname: toppath: version:
```

#### An example is:

```
mtxrun --execute xsltproc file:whatever.xsl file:whatever.xml
```

The call to xsltproc will get two arguments, being the complete path to the files (given that it can be resolved). This permits you to organize the files in a similar was as TFX files.

### 10 Stubs

As the tools are written in the Lua language we need a Lua interpreter and or course we use LuaTEX itself. On Unix we can copy luatools and mtxrun to files in the binary path with the same name but without suffix. Starting them in another way is a waste of time, especially when kpsewhich is used to find then, something which is useless in MkIV anyway. Just use these scripts directly as they are self contained.

For context and other scripts that we want convenient access to, stubs are needed, like:

```
#!/bin/sh
mtxrun --script context "$0"
```

This is also quite efficient as the context script mtx-context is loaded in mtxrun and uses the same database.

On Windows you can copy the scripts as-is and associate the suffix with LuaTeX (or more precisely: texlua) but then all Lua script will be run that way which is not what you might want.

In TEXLIVE stubs for starting scripts were introduced by Fabrice Popineau. Such a stub would start for instance texmfstart, that is: it located the script (Perl or Ruby) in the TEX tree and launched it with the right interpreter. Later we shipped pseudo binaries of texmfstart: a Ruby interpreter plus scripts wrapped into a self contained binary.

For MkIV we don't need such methods and started with simple batch files, similar to the Unix startup scripts. However, these have the disadvantage that they cannot be used in other batch files without using the **start** command. In TEXLIVE this is taken care of by a small binary written bij T.M. Trzeciak so on TEXLIVE 2009 we saw a call chain from **exe** to **cmd** to **lua** which is somewhat messy.

This is why we now use an adapted and stripped down version of that program that is tuned for mtxrun, luatools and context. So, we moved from the original cmd based approach to an exe one.

```
mtxrun.dll
mtxrun.exe
```

You can copy mtxrun.exe to for instance context.exe and it will still use mtxrun for locating the right script. It also takes care of mapping texmfstart to mtxrun. So we've removed the intermediate cmd step, can not run the script as any program, and most of all, we're as efficient as can be.

Of course this program is only meaningful for the ConTFXT approach to tools.

It may all sound more complex than it is but once it works users will not notice those details. Als, in practice not that much has changed in running the tools between MKII and MKIV as we've seen no reason to change the methods.

# Colofon

Hans Hagen, PRAGMA ADE, Hasselt NL author

version May 11, 2015

website www.pragma-ade.nl-www.contextgarden.net

copyright 💩 🕦 🕥 💲